# **LAPORAN SKRIPSI**

# **IMPLEMENTASI SINGLE EXPONENTIAL SMOOTHING DAN FP-GROWTH UNTUK MEMPREDIKSI DAN MELIHAT POLA KEBUTUHAN PERSEDIAAN MATERIAL PADA**

# **T.B MEKAR JAYA**

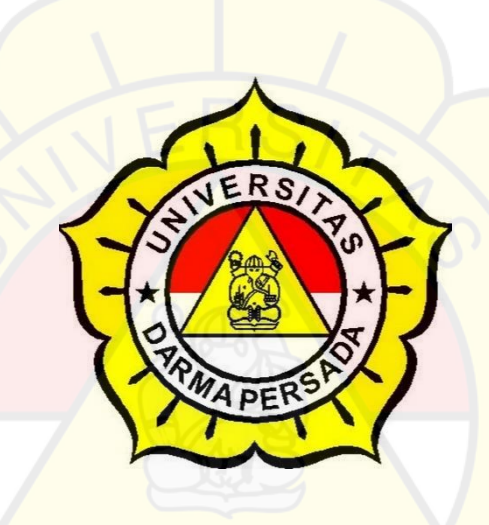

Disusun Oleh:

MUHAMMAD YOGI FIRHANDA

2017230057

# **PROGRAM STUDI TEKNOLOGI INFORMASI**

# **FAKULTAS TEKNIK**

#### **UNIVERSITAS DARMA PERSADA**

#### **JAKARTA**

**2022**

#### **LEMBAR PENGESAHAN**

# **IMPLEMENTASI SINGLE EXPONENTIAL SMOOTHING DAN FP-**GROWTH UNTUK MEMPREDIKSI DAN MELIHAT POLA KEBUTUHAN PERSEDIAAN MATERIAL PADA

#### **T.B MEKAR JAYA**

Disusun Oleh:

Nama  $NIM$ 

: Muhammad Yogi Firhanda

 $: 2017230057$ 

**Dosen Pembimbing** 

Yan Sofyan, AS, M. Kom

Kajur Teknologi Informasi

Adam Arif Budiman (Strong .om.

 $\ddot{\rm H}$ 

# **LEMBAR PENGUJI SKRIPSI**

Laporan SKRIPSI yang berjudul:

# **IMPLEMENTASI SINGLE EXPONENTIAL SMOOTHING DAN FP-**

# **GROWTH UNTUK MEMPREDIKSI DAN MELIHAT POLA**

# **KEBUTUHAN PERSEDIAAN MATERIAL PADA**

# **T.B MEKAR JAYA**

Ini telah diujikan pada tanggal

**16 Agustus 2022**

Penguji I Penguji II

Timor Setiyaningsih, MTI Budi Prasetya, M. Pd., S. Kom

Penguji III

Afri Yudha, M.Kom

#### **LEMBAR PERNYATAAN**

Saya yang bertanda tangan dibawah ini:

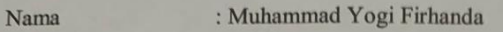

: Teknik

**NIM** : 2017230057

Fakultas

Jurusan

: Teknologi Informasi

Judul Laporan : IMPLEMENTASI SINGLE EXPONENTIAL **SMOOTHING DAN FP-GROWTH UNTUK** MEMPREDIKSI DAN MELIHAT POLA

KEBUTUHAN PERSEDIAAN MATERIAL PADA

TOKO BANGUNAN MEKAR JAYA

Menyatakan bahwa laporan tugas akhir ini saya susun sendiri berdasarkan hasil peninjauan, penelitian lapangan, wawancara serta memadukannya dengan bukubuku literatur atau bahan-bahan referensi lain terkait dan relevan didalam menyelesaikan laporan tugas akhir ini.

Demikian pernyataan ini saya buat dengan sesungguhnya.

Jakarta, 16 Agustus 2022

Muhammad Yogi Firhanda

#### LEMBAR PERBAIKAN SEMINAR ISI SKRIPSI

#### Lembar Revisi Seminar Isi Skripsi Semester Genap 2021/2022

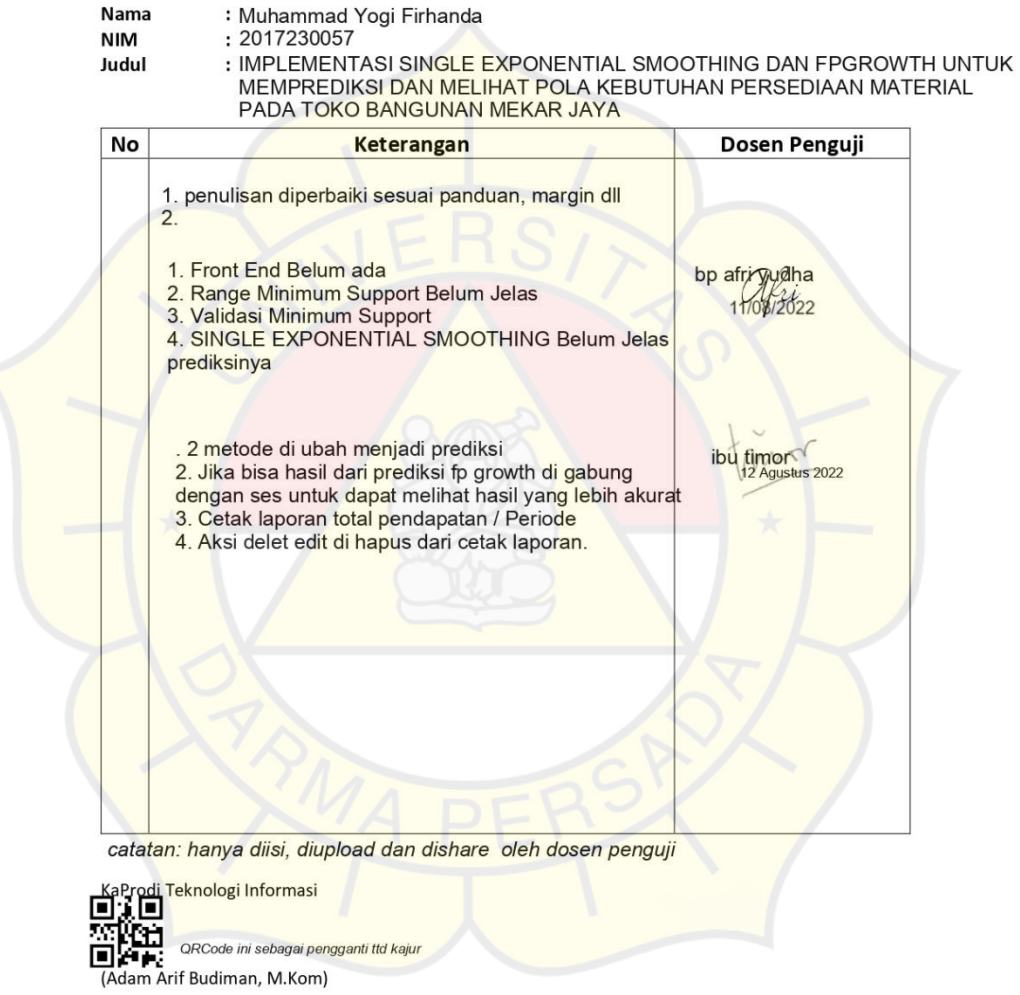

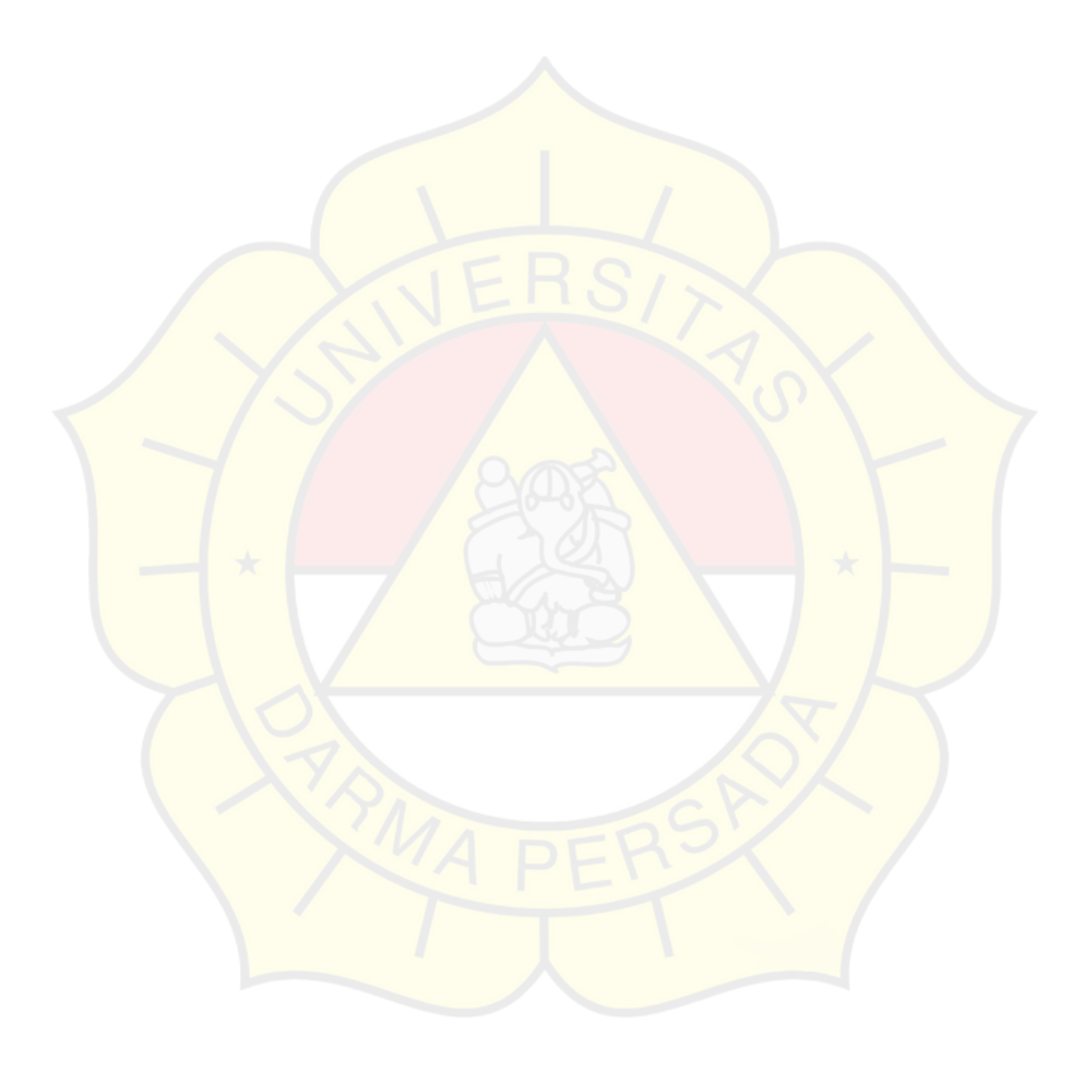

#### **LEMBAR PERNYATAAN**

Saya yang bertanda tangan dibawah ini:

Nama : Muhammad Yogi Firhanda NIM : 2017230057 Fakultas : Teknik Jurusan : Teknologi Informasi Judul Laporan : **IMPLEMENTASI SINGLE EXPONENTIAL SMOOTHING DAN FP-GROWTH UNTUK MEMPREDIKSI DAN MELIHAT POLA KEBUTUHAN PERSEDIAAN MATERIAL PADA T.B MEKAR JAYA**

Menyatakan bahwa laporan tugas akhir ini saya susun sendiri berdasarkan hasil peninjauan, penelitian lapangan, wawancara serta memadukannya dengan bukubuku literatur atau bahan-bahan referensi lain terkait dan relevan didalam menyelesaikan laporan tugas akhir ini.

Demikian pernyataan ini saya buat dengan sesungguhnya.

Jakarta, 16 Agustus 2022

Muhammad Yogi Firhanda

#### **KATA PENGANTAR**

Alhamdulillah, Puji serta syukur penulis limpahkan kepada Allah SWT yang telah memberikan rahmat dan karunia-Nya sehingga penulis dapat menyelesaikan Laporan skripsi ini dengan judul "IMPLEMENTASI *SINGLE EXPONENTIAL SMOOTHING* DAN *FP-GROWTH* UNTUK MEMPREDIKSI DAN MELIHAT POLA KEBUTUHAN PERSEDIAAN MATERIAL PADA T.B MEKAR JAYA". Penyusunan laporan skripsi ini bertujuan memenuhi salah satu syarat dalam menyelesaikan program studi strata 1 (S1) pada jurusan Teknologi Informasi di Fakultas Teknik Universitas Darma Persada. Penulis menyadari bahwa masih banyak terdapat kekurangan dalam penyusunan Laporan Skripsi ini. Oleh karena itu, penulis menerima semua kritik dan saran yang membangun dari pembaca, penguji dan pengembang skripsi ini. Dalam kesempatan ini, penulis ingin menyampaikan rasa hormat dan terima kasih kepada semua pihak yang telah memberikan bimbingan dan bantuan yang sangat berharga dalam menyelesaikan Laporan Skripsi ini.

Penulis mengucapkan terima kasih yang sebesar-besarnya kepada:

- 1. Bapak Dr. Ade Supriyatna, MT., selaku Dekan Fakultas Teknologi Informasi Universitas Darma Persada
- 2. Bapak Adam Arif Budiman,S.T.,M.Kom., selaku Ketua Jurusan Teknologi Informasi Universitas Darma Persada.
- 3. Bapak Yan Sofyan,AS,M.Kom., selaku dosen pembimbing yang telah meluangkan waktu dan pikirannya untuk memberikan bimbingan penyusunan Laporan skripsi ini.
- 4. Bapak Adam Arif Budiman, S.T., M. Kom., Bapak Afri Yudha. M.Kom, dan Ibu Timor Setiyaningsih,MTI, selaku dosen sekaligus penguji Teknologi Informasi Universitas Darma Persada.
- 5. Teman-teman angkatan 2017 Teknologi Informasi, terutama kelompok belajar yang telah mendukung serta membantu dalam penyusunan Laporan Skripsi ini.
- 6. Dimas Syahputra, Naufal Ikhsan, Iko, selaku teman saya yang telah menyediakan tempat untuk saya menginap, membantu dalam penyusunan laporan dan pembuatan aplikasi ini.

Jakarta, 16 Agustus 2022

Muhammad Yogi Firhanda

# **IMPLEMENTASI SINGLE EXPONENTIAL SMOOTHING DAN FP-GROWTH UNTUK MEMPREDIKSI DAN MELIHAT POLA KEBUTUHAN PERSEDIAAN MATERIAL PADA T.B MEKAR JAYA**

#### **Muhammad Yogi Firhanda**

Jurusan Teknologi Informasi, Fakultas Teknik, Universitas Darma Persada, Jl. Taman Malaka Selatan, RT.8/RW.6, Pd. Klp., Kec. Duren Sawit, Kota Jakarta Timur, Daerah Khusus Ibukota Jakarta 13450, Indonesia

#### **ABSTRAK**

Perkembangan teknologi sekarang ini telah memberikan banyak pengaruh besar pada dunia persaingan bisnis perdagangan terutama di indonesia. Pengelolah usaha dituntut untuk bisa berinovasi dalam hal memikirkan strategi – strategi untuk menjamin keberlangsungan bisnis dan peningkatan penjualan mereka. Dengan kata lain, keberhasilan suatu perusahaan sangat tergantung pada kemampuan manajemen dalam memanfaatkan peluang agar dapat menghasilkan persediaan produk sesuai dengan yang diharapkan. Dalam usahanya memenuhi permintaan, perusahaan menerapkan sistem *make to stock*. Dalam hal ini perusahaan masih memenuhi permintaan, hanya terkadang persediaan di gudang untuk material tersebut sering kali menumpuk sehingga mengakibatkan tingginya biaya persediaan. Untuk mengatasi hal tersebut dibutuhkan lah suatu aplikasi yang menggunakan teknik *Forecasting* untuk meramalkan persediaan material pada bulan yang akan datang di T.B MEKAR JAYA. Karena dengan menggunakan sistem peramalan prediksi persediaan material dapat membantu dalam mengambil keputusan persediaan material pada bulan yang akan datang. Hal inilah yang menyebabkan dibuatnya aplikasi "Implementasi *Single Exponential Smoothing* dan *FP-Growth* untuk mempredisksi dan melihat pola kebutuhan persediaan material pada T.B MEKAR JAYA".

**Kata Kunci**: *FP-Growth*, *Single Exponential Smoothing*, Aplikasi Peramalan.

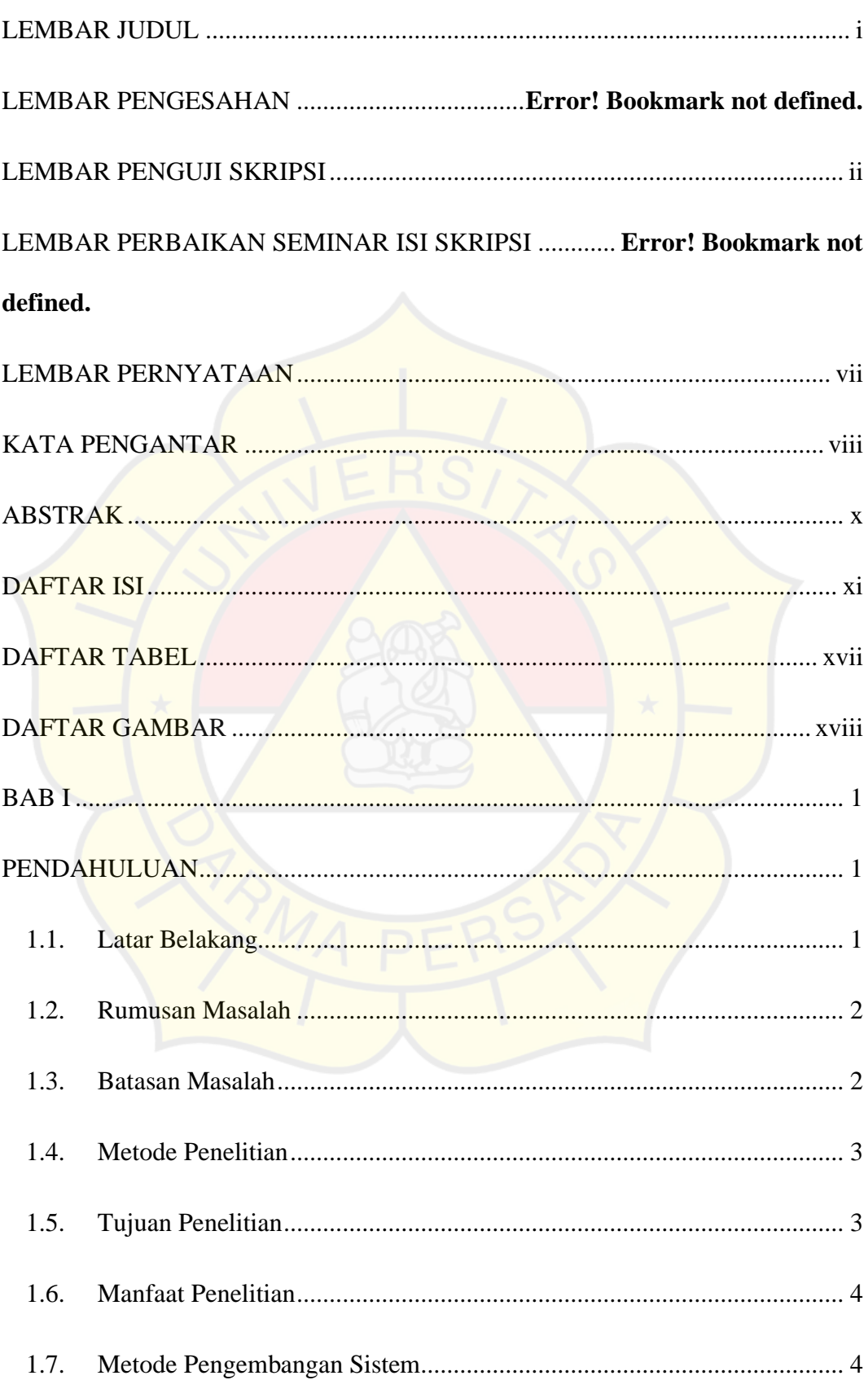

#### **DAFTAR ISI**

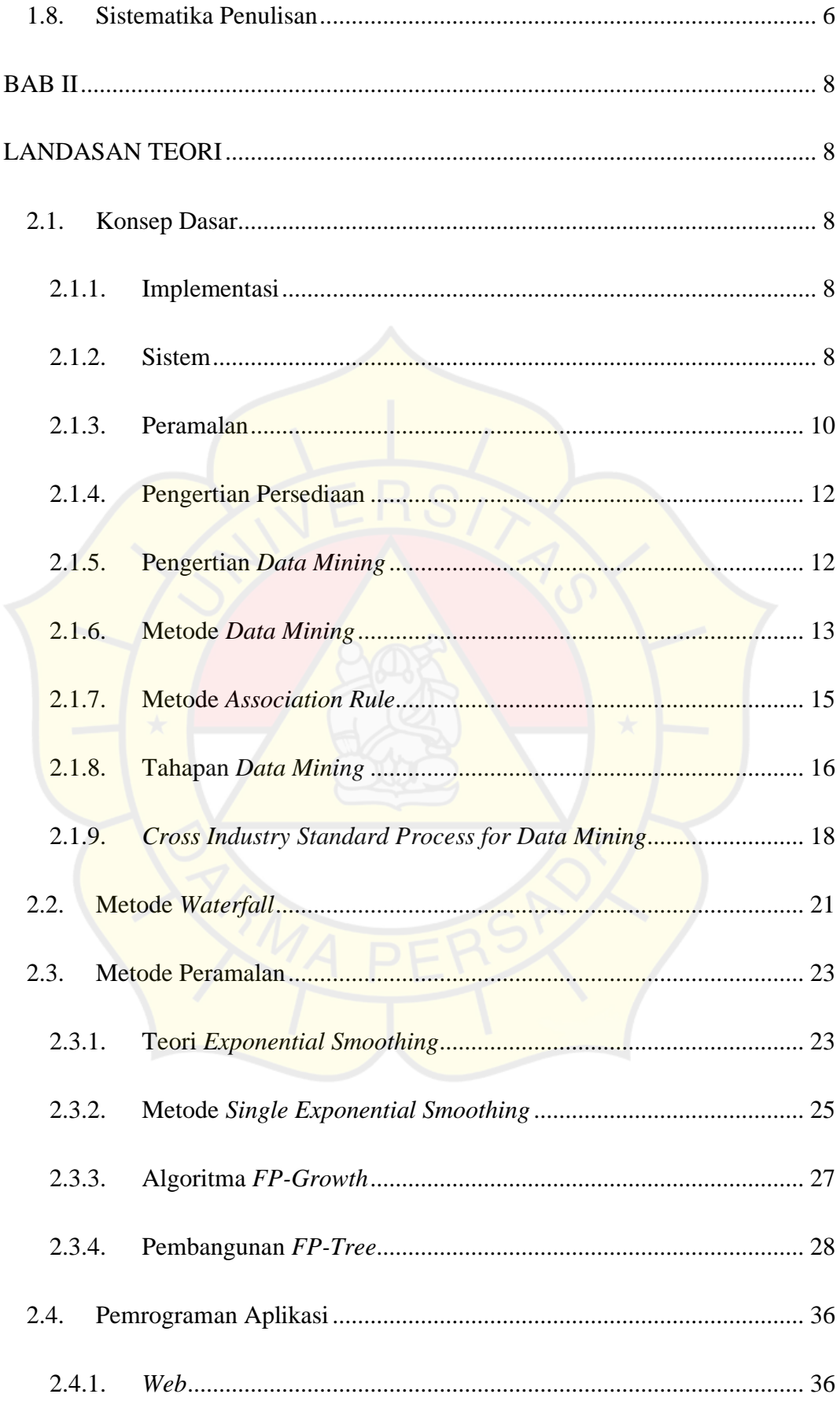

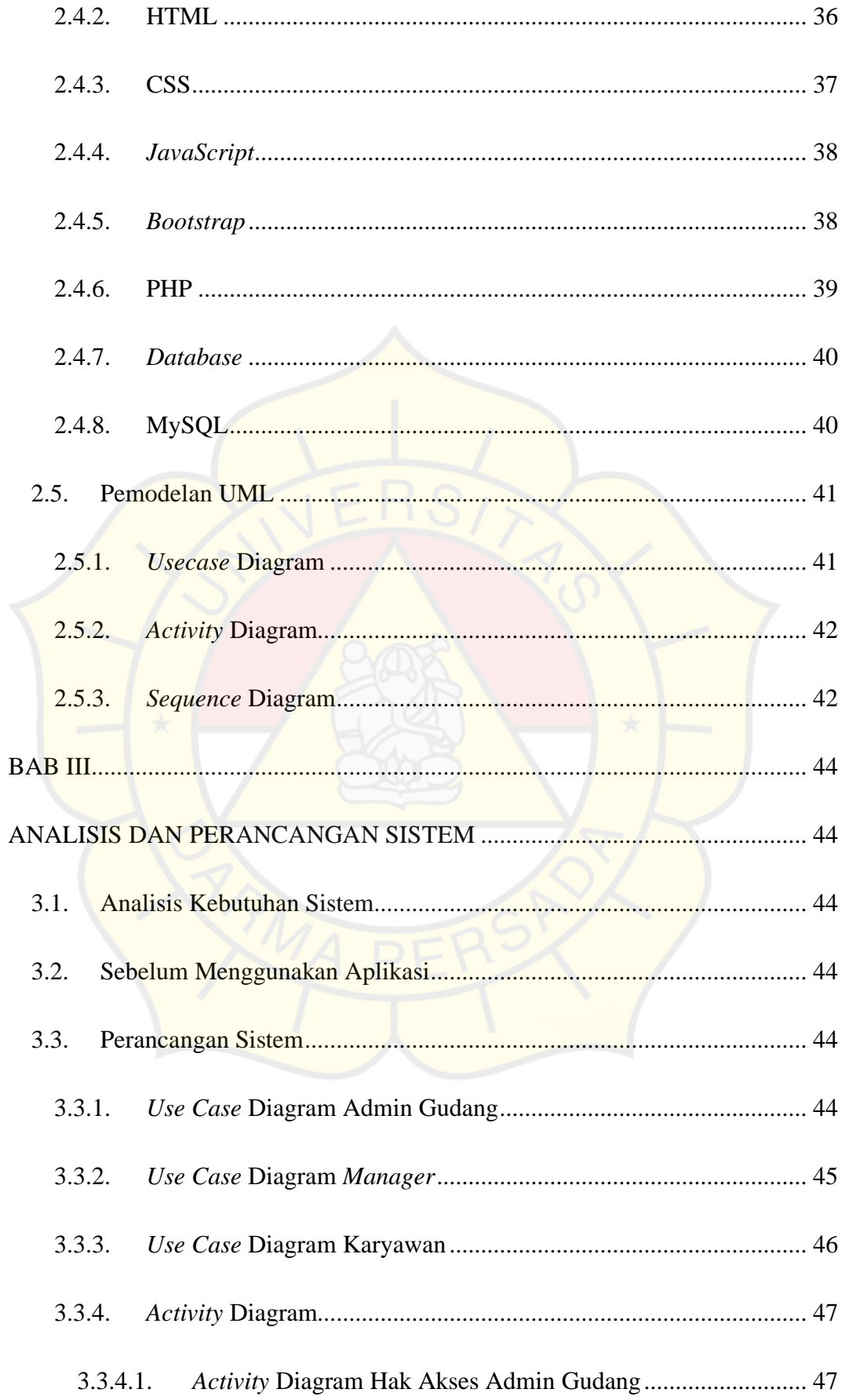

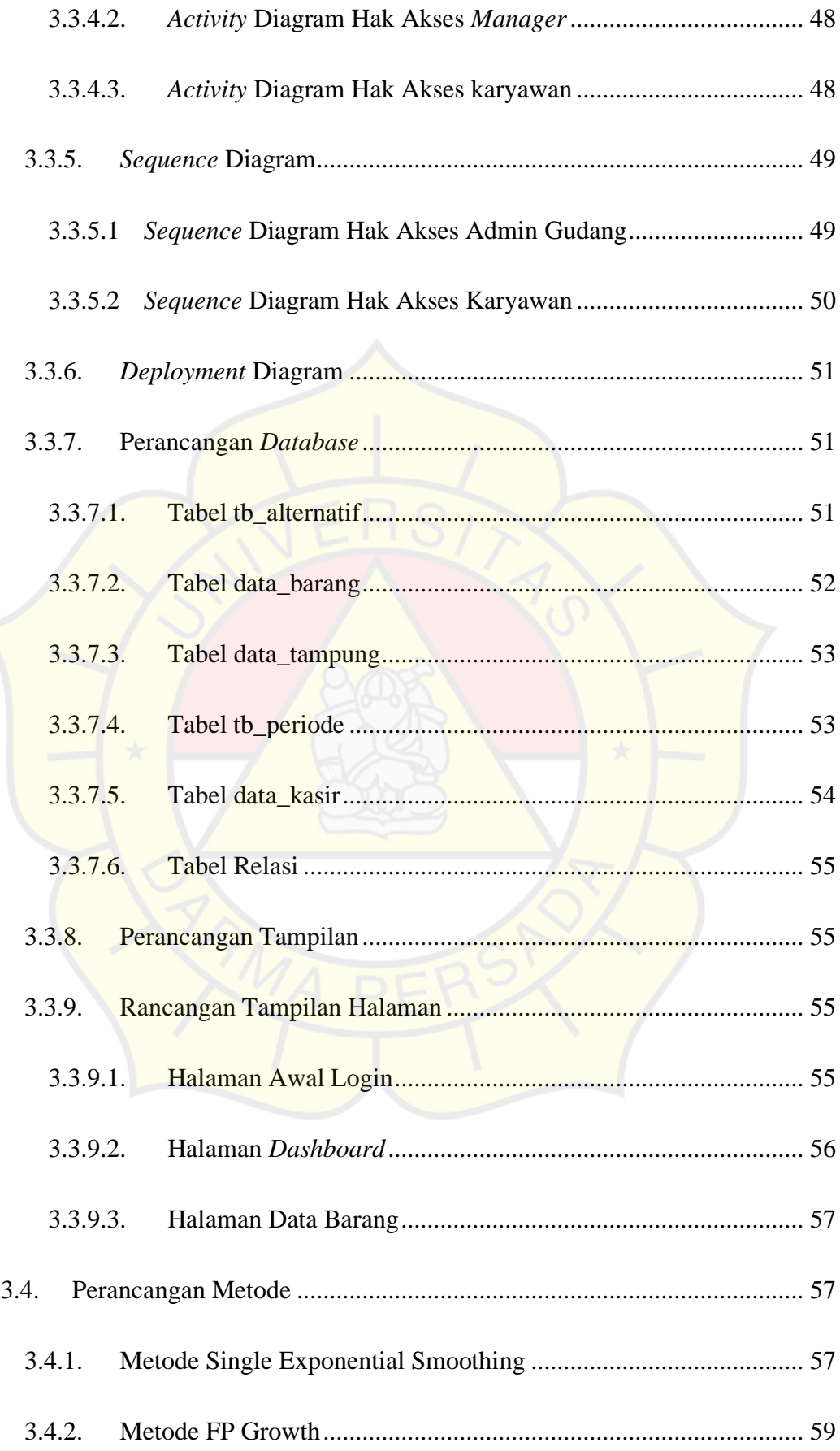

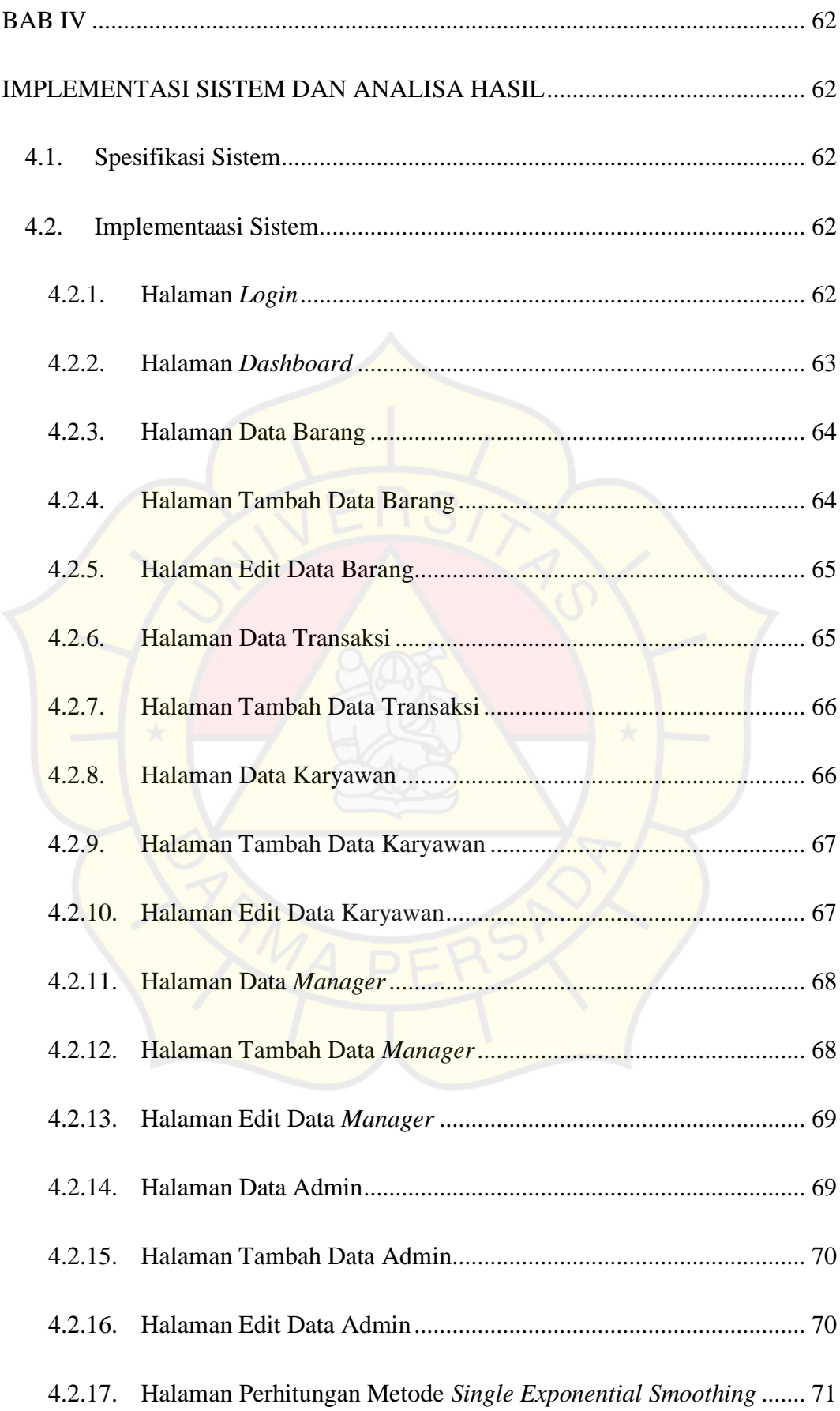

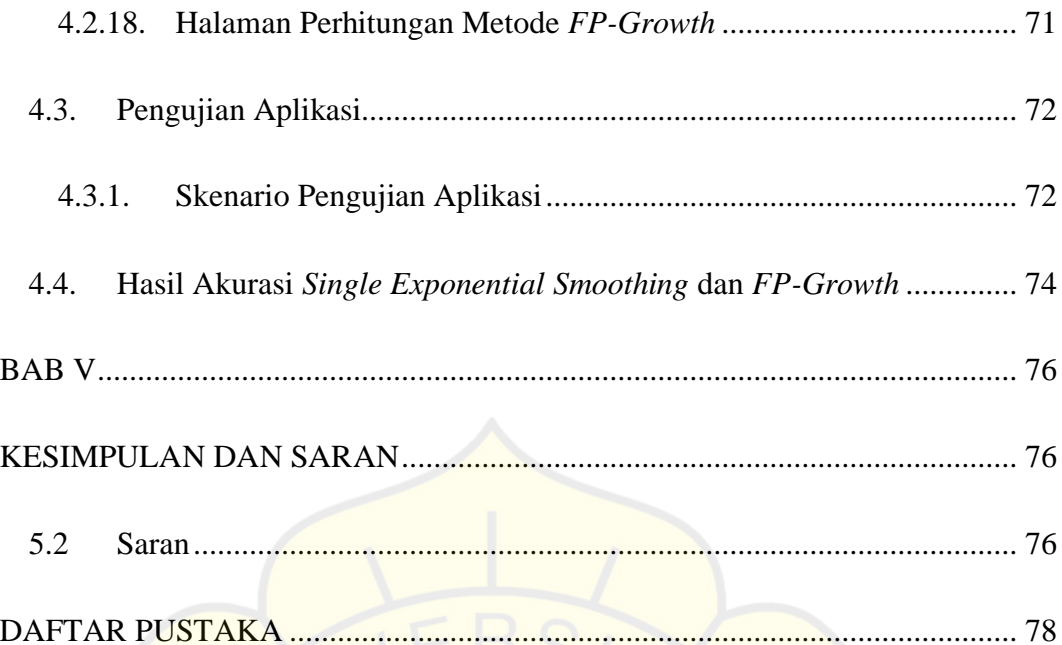

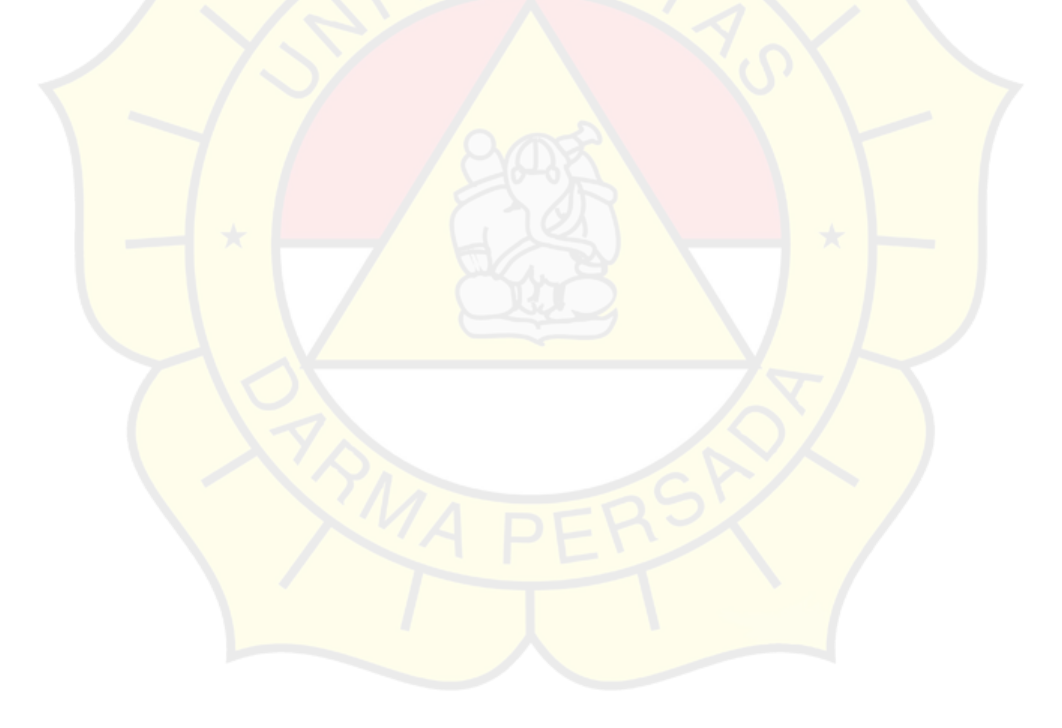

#### **DAFTAR TABEL**

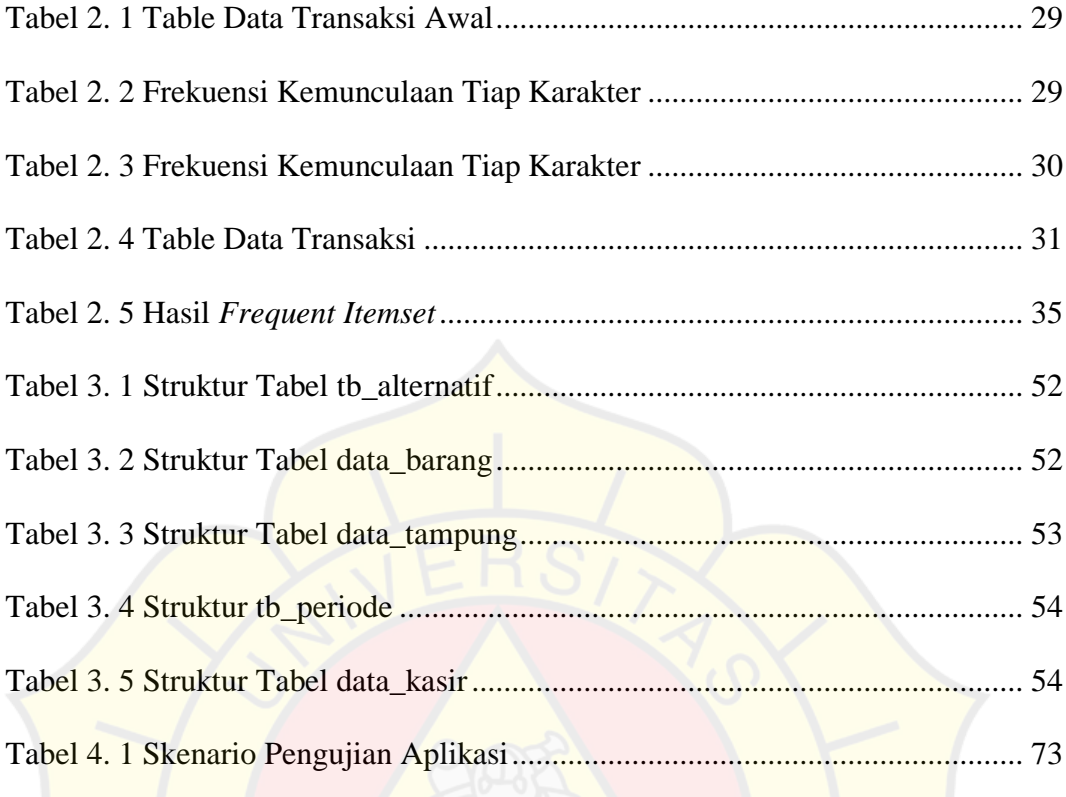

#### **DAFTAR GAMBAR**

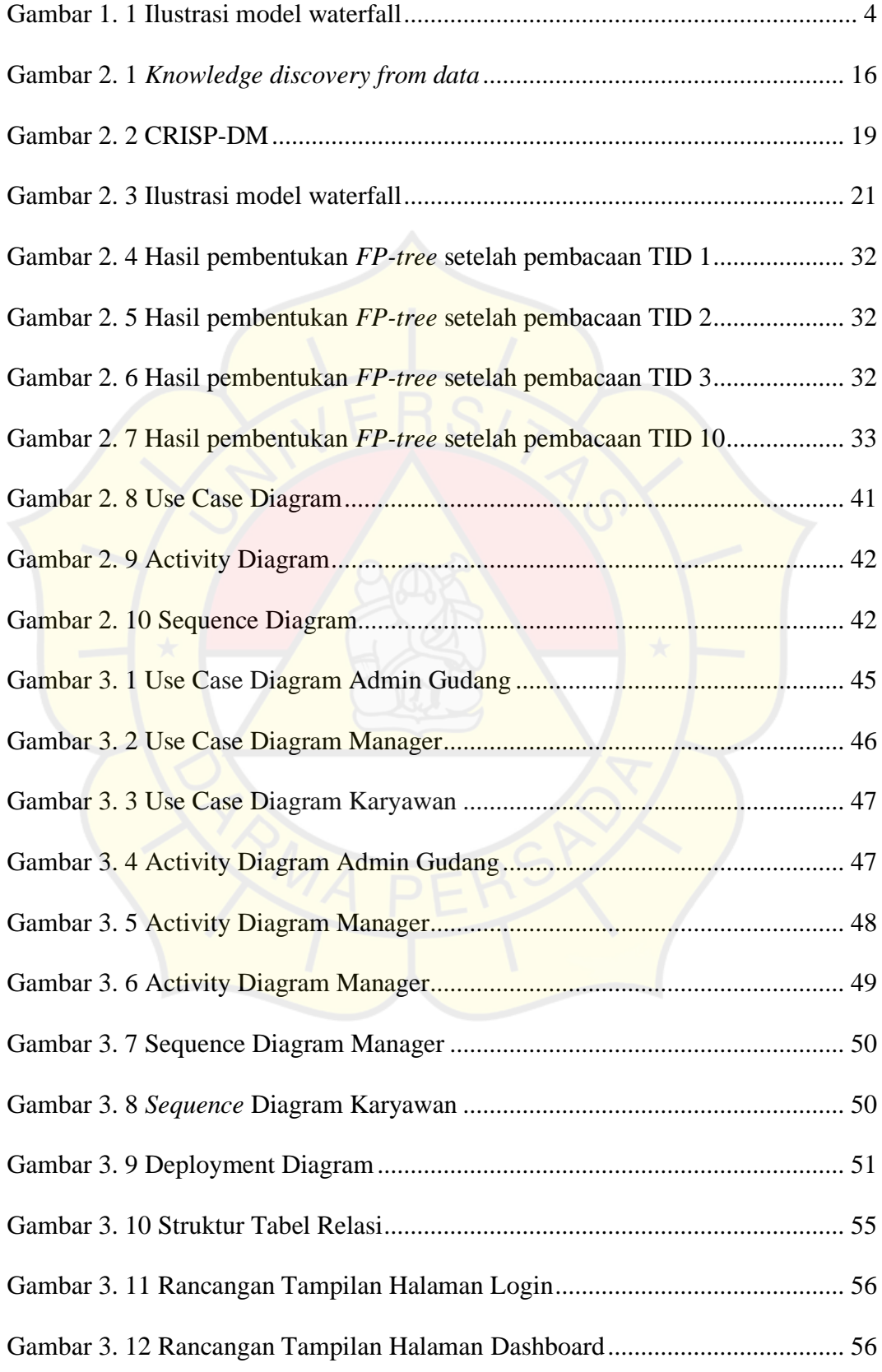

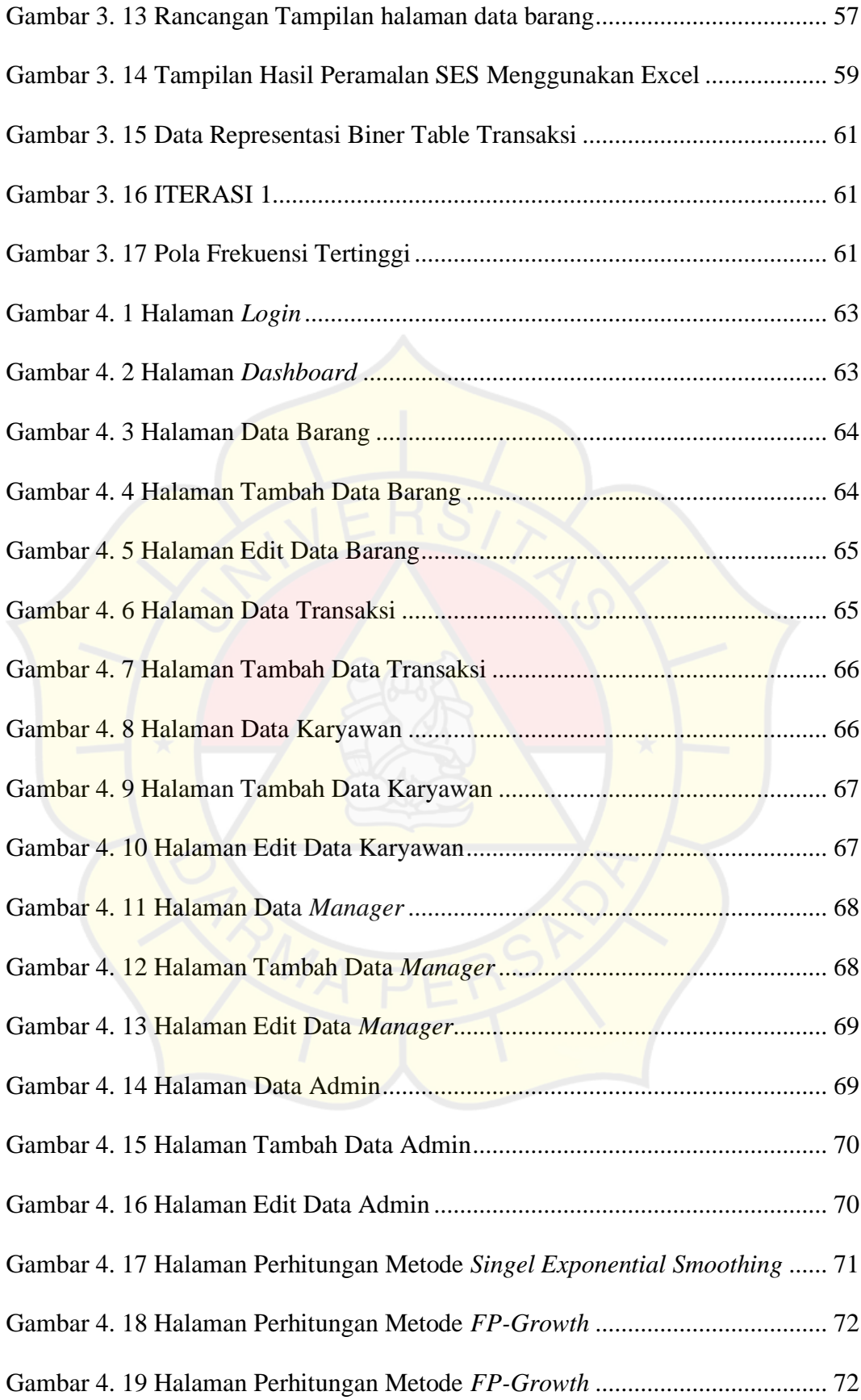

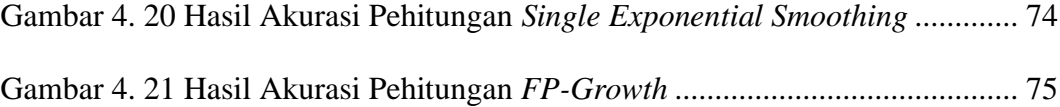

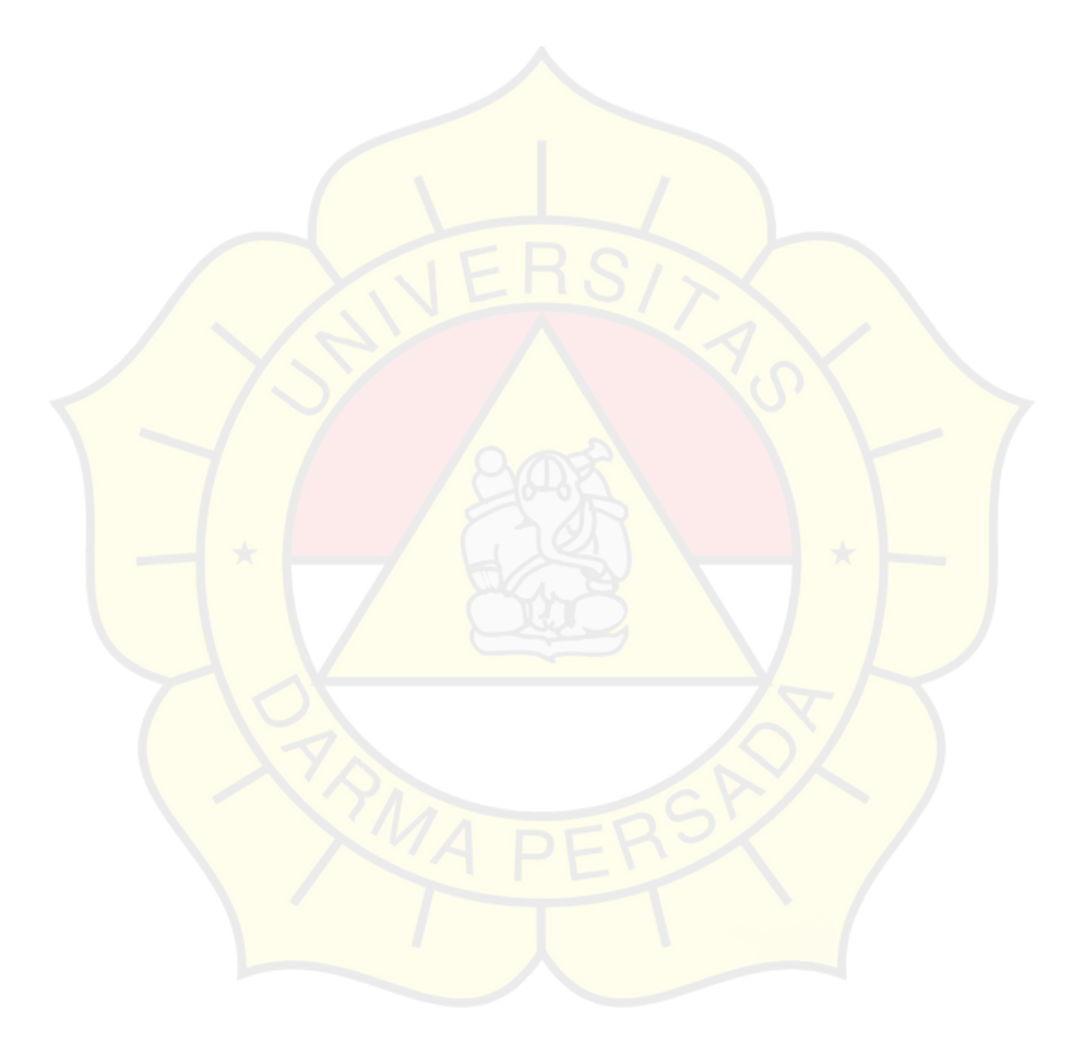